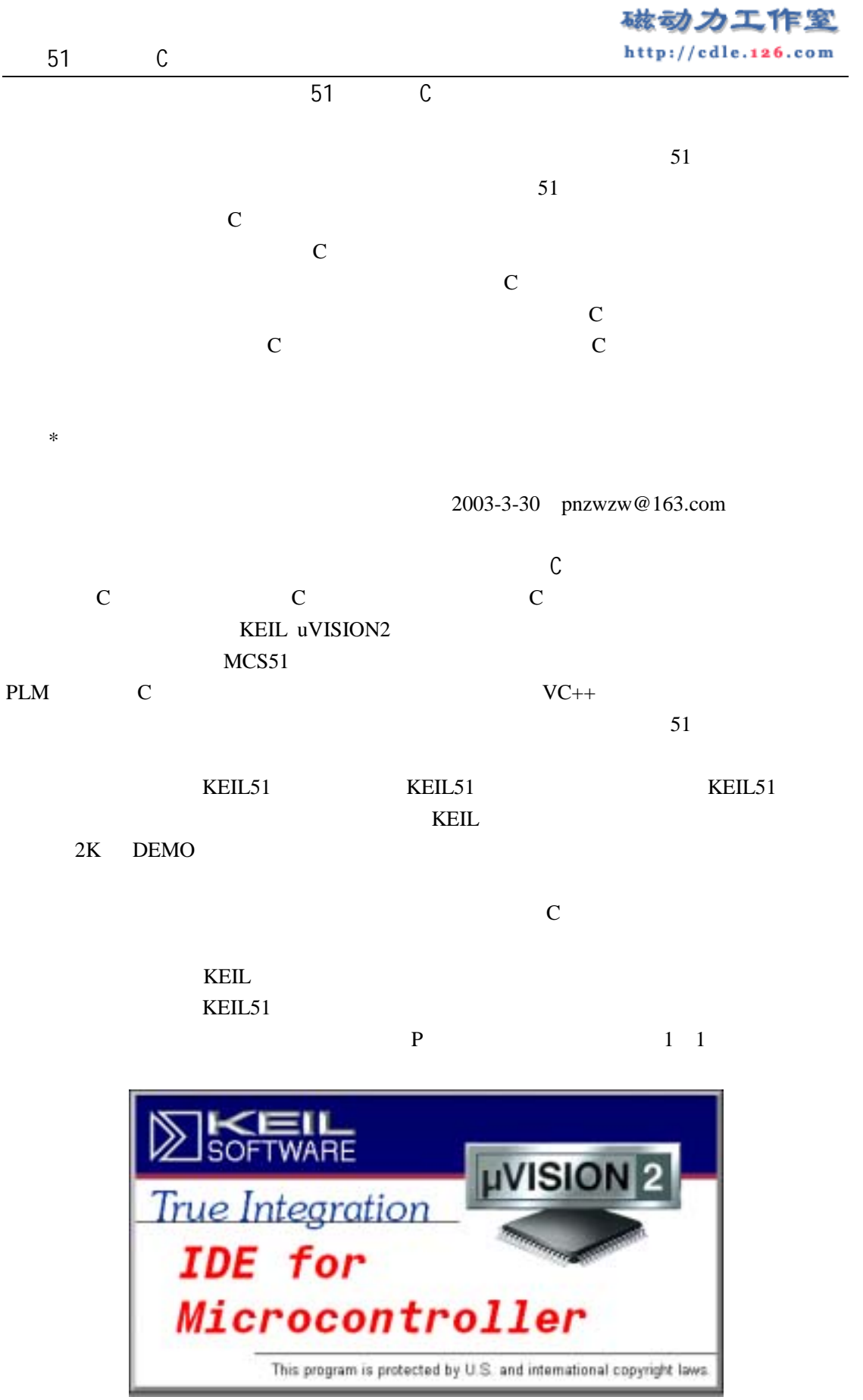

 $1 \quad 1$ 

1 Project New Project 1 2 Windows 1 3  $\mu$  , and  $\mu$  $C$   $"$  test", Windows  $\frac{1}{4}$   $\frac{1}{4}$   $\frac{1}{8}$  uv2 KEIL

 $uvision2$ 

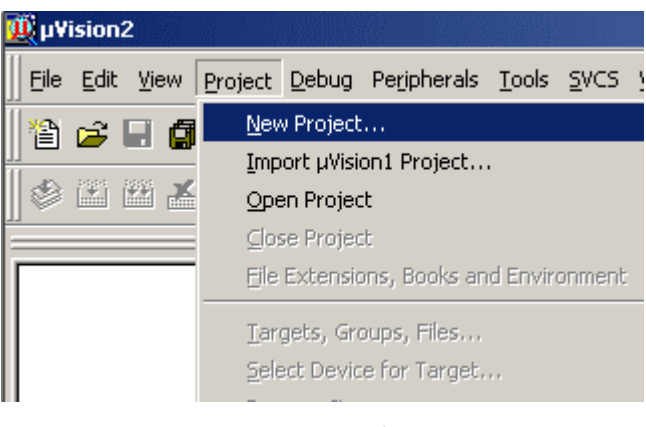

1 2 New Project

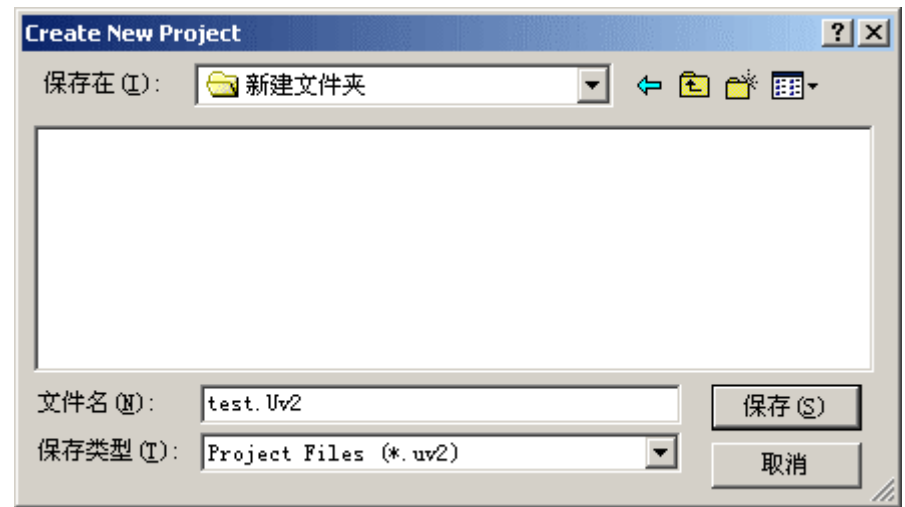

 $1 \quad 3$ 

2 Ateml AT89C51 1 4 AT89C51  $3$ external EXEIL The Demo,  $\text{Demo}$ C 1 5 1  $2$  File New Ctrl+N

```
#include <AT89X51.H> 
#include <stdio.h> 
void main(void) 
{ 
    SCON = 0x50; // 1,TMOD = 0x20; // 12TCON = 0x40; // 1
    TH1 = 0xE8; //11.0592MHz 1200
    TL1 = 0xE8;
    TI = 1;
    TR1 = 1; //while(1) { 
            printf ("Hello World!\langle n''\rangle; // Hello World
         } 
}
```
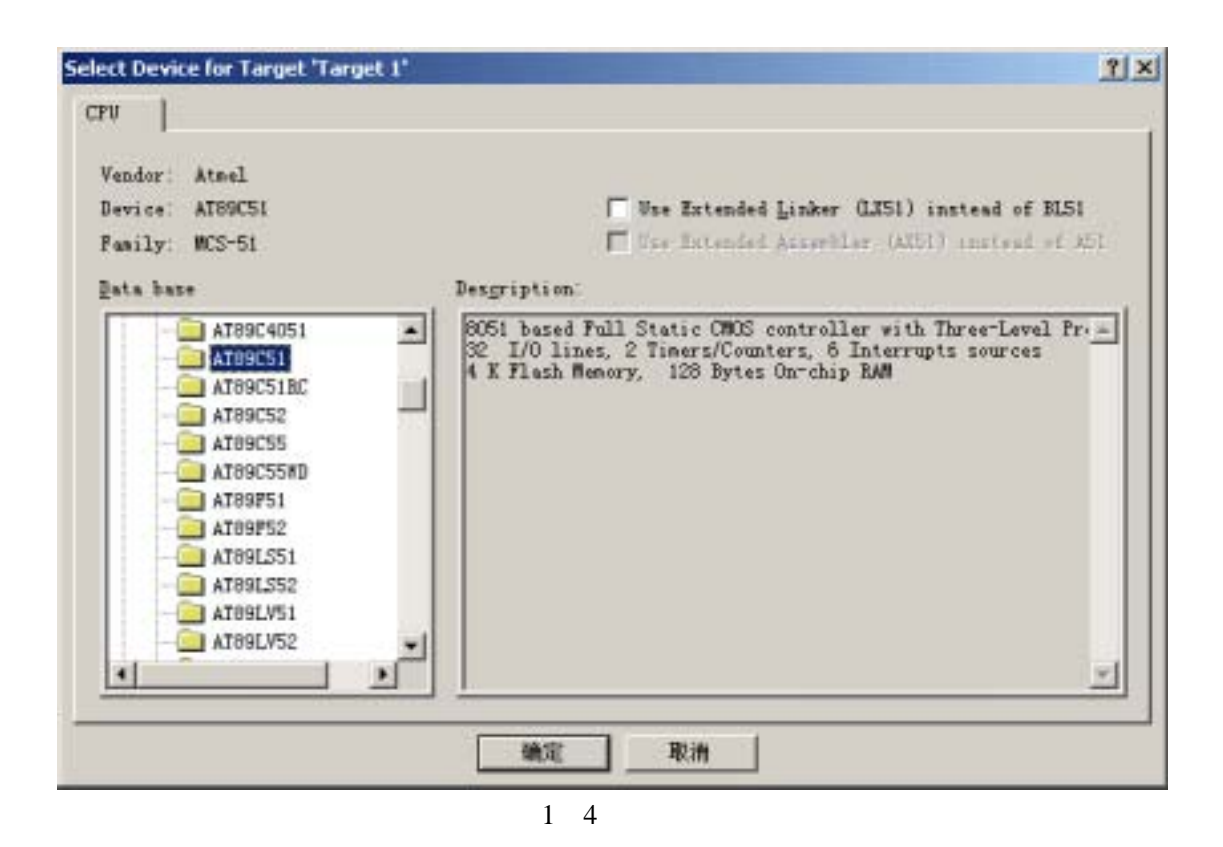

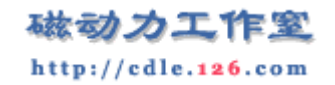

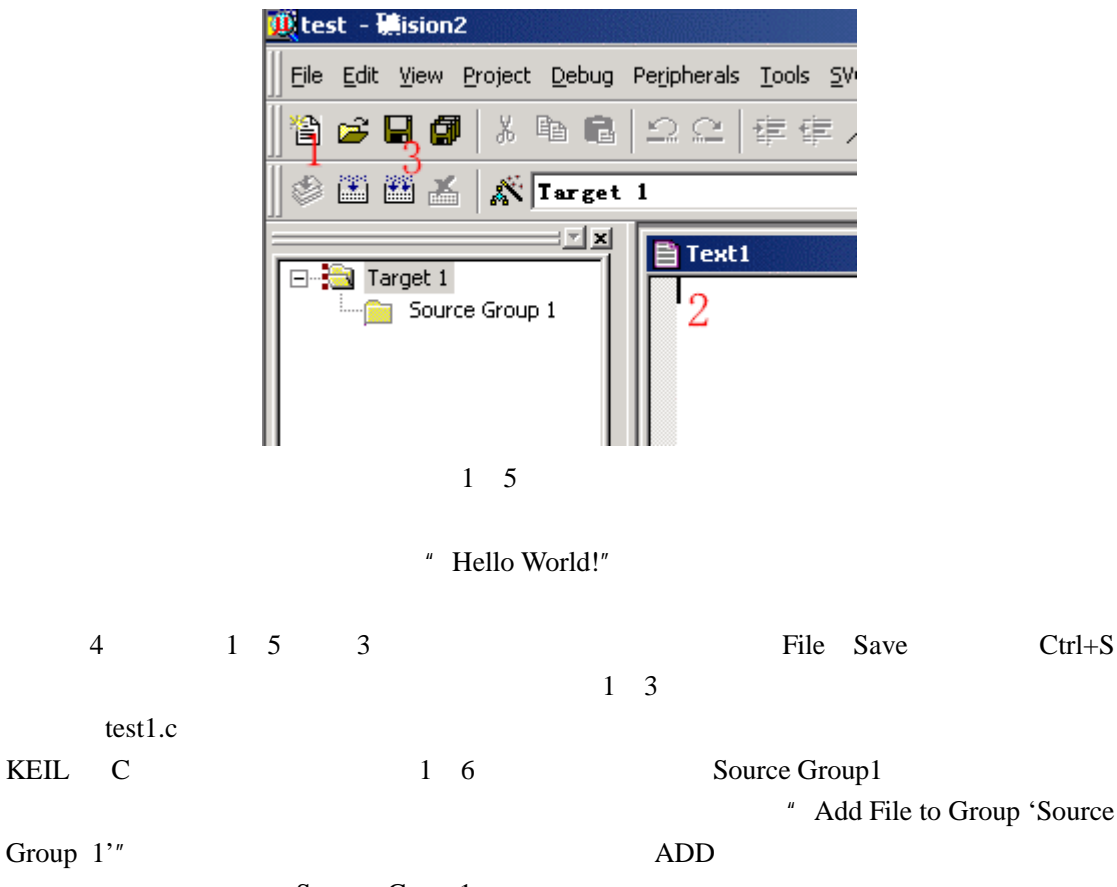

Source Group1  $+$ 

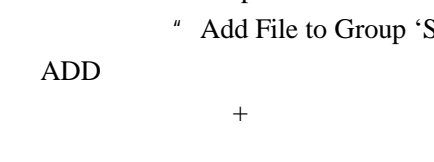

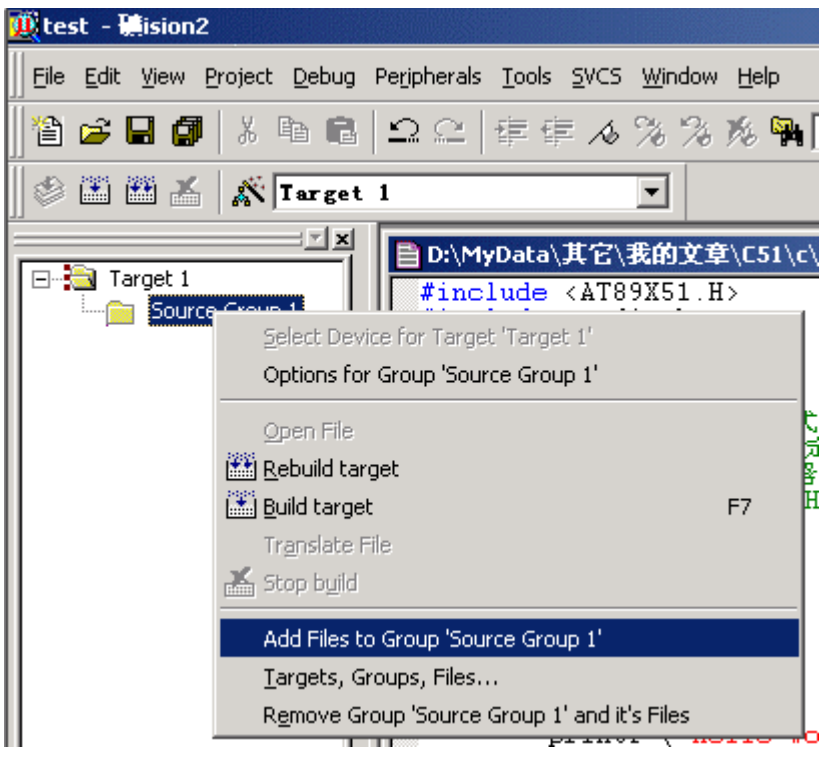

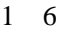

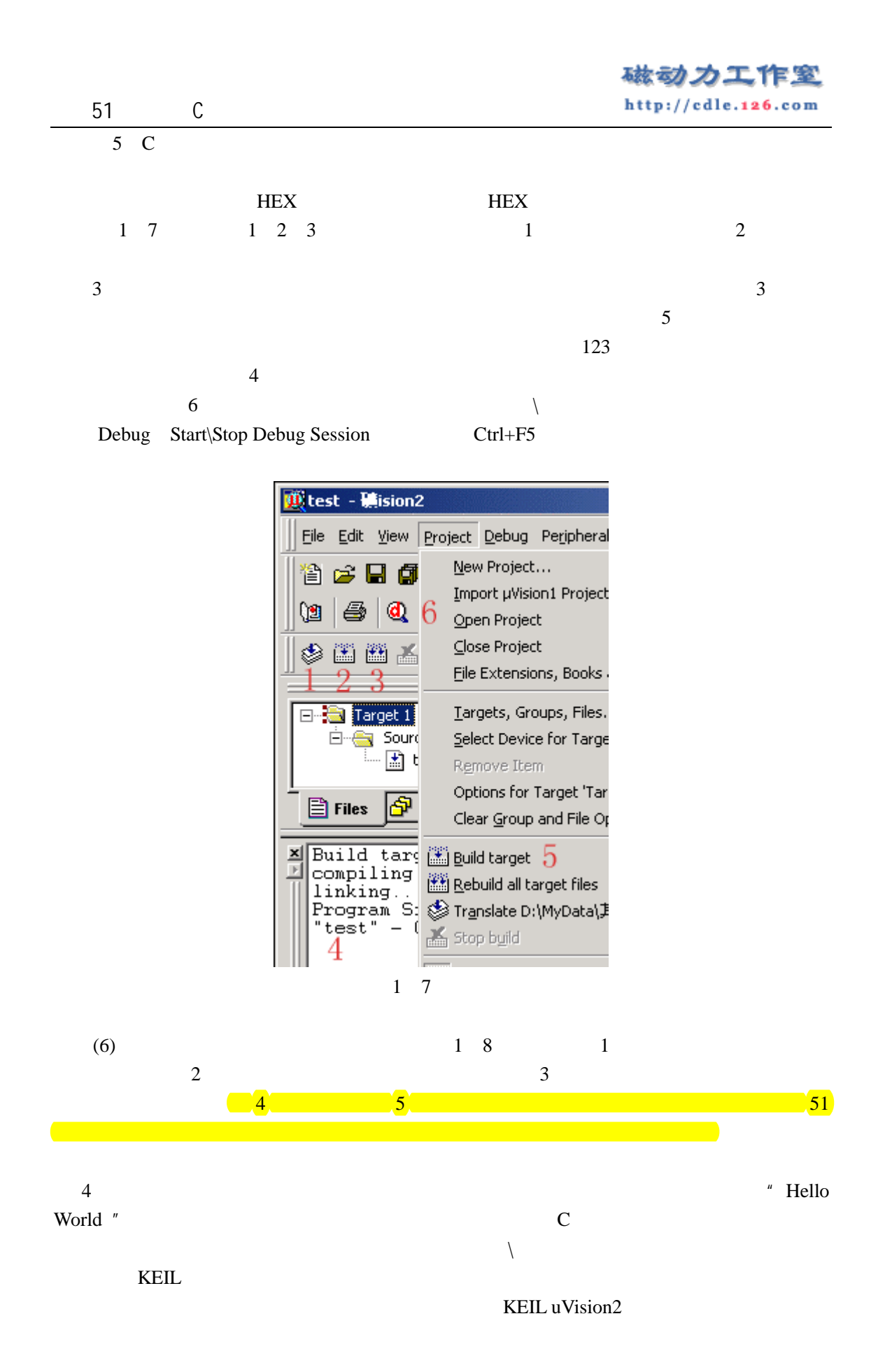

## 磁动力工作室 http://cdle.126.com

51 C

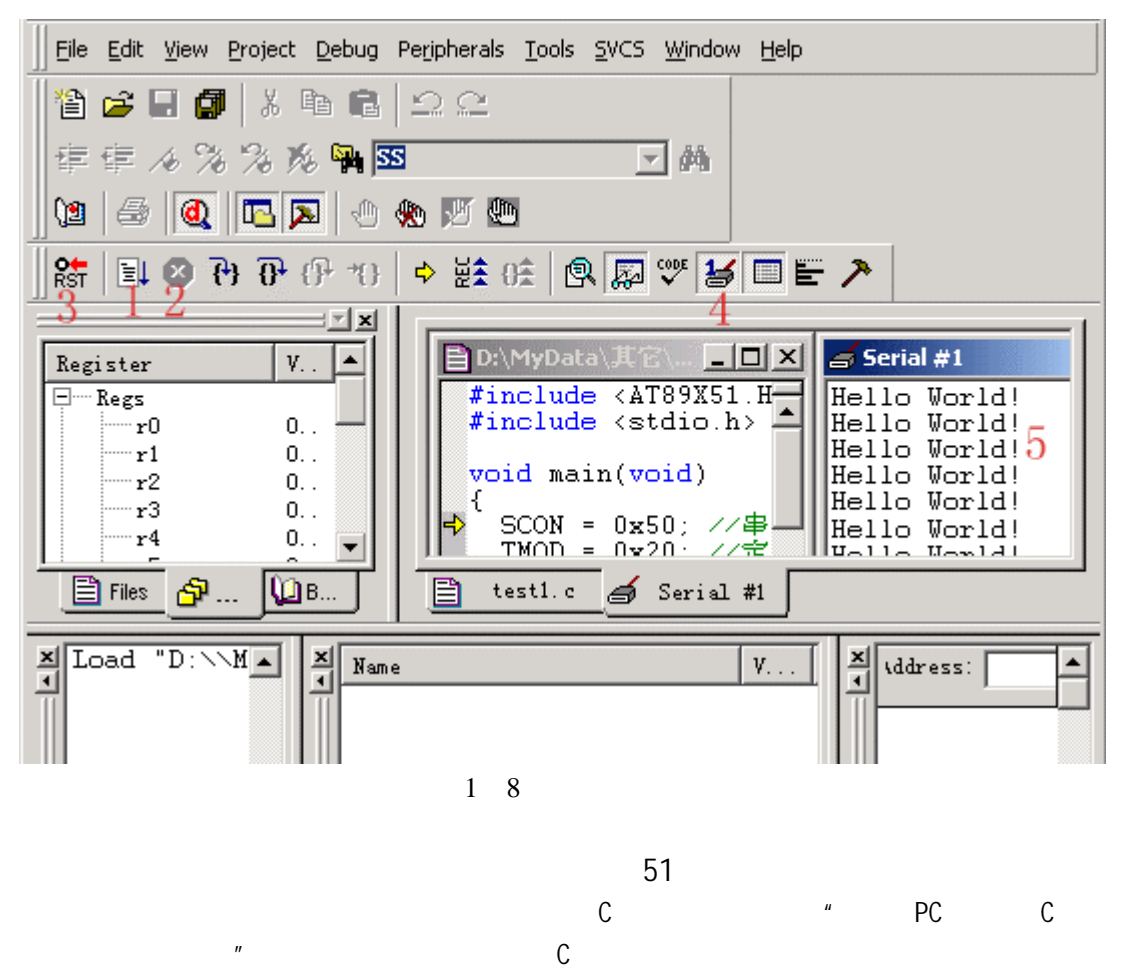

处理器相关的 C 语言都会有一些细节的改变。编写 PC 机的 C 程序时,如要对硬件编程您就

首选芯片。嘿嘿,口水多多有点卖广告之嫌了。 P

 $\sim$  51  $\sim$  $51$   $MSC51$  $51$ 

 $\lambda$ tmel  $\lambda$ T89C51 AT89C2051  $\lambda$ 

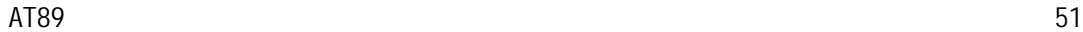

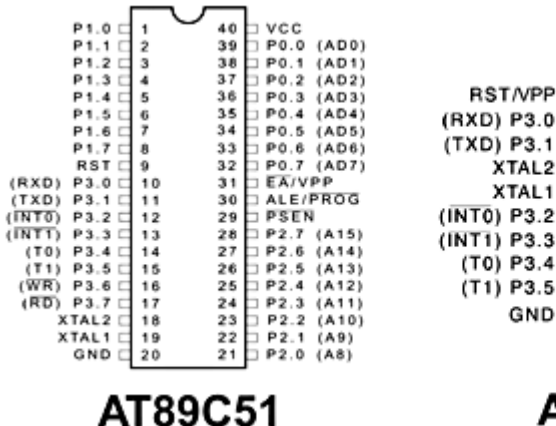

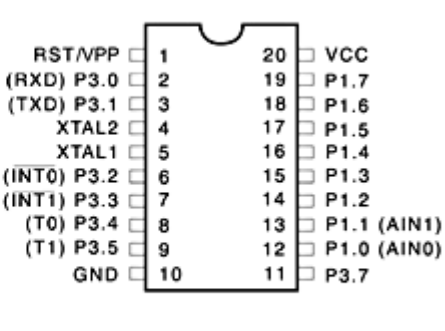

## AT89C2051

2 1 AT89C51 AT89C2051

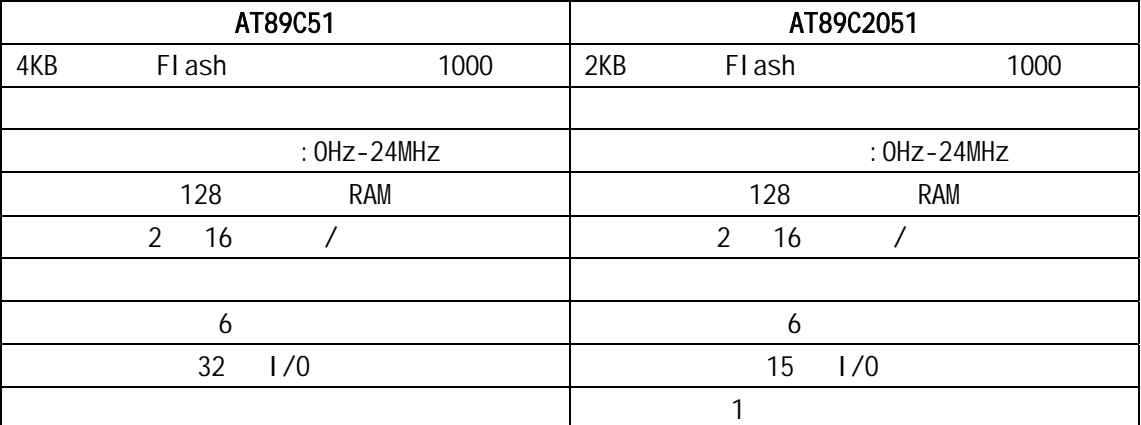

2 1 AT89C51 AT89C2051

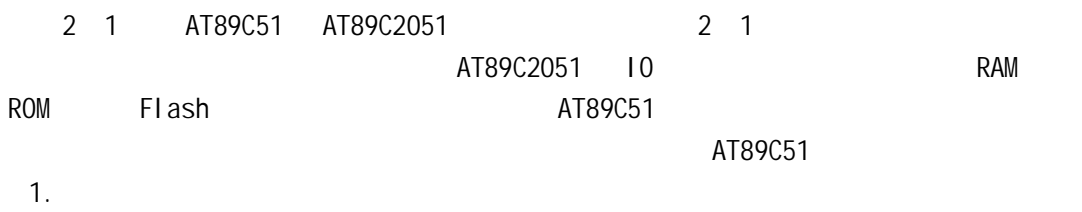

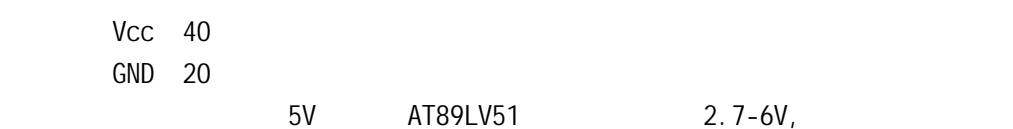

2.外接晶体引脚

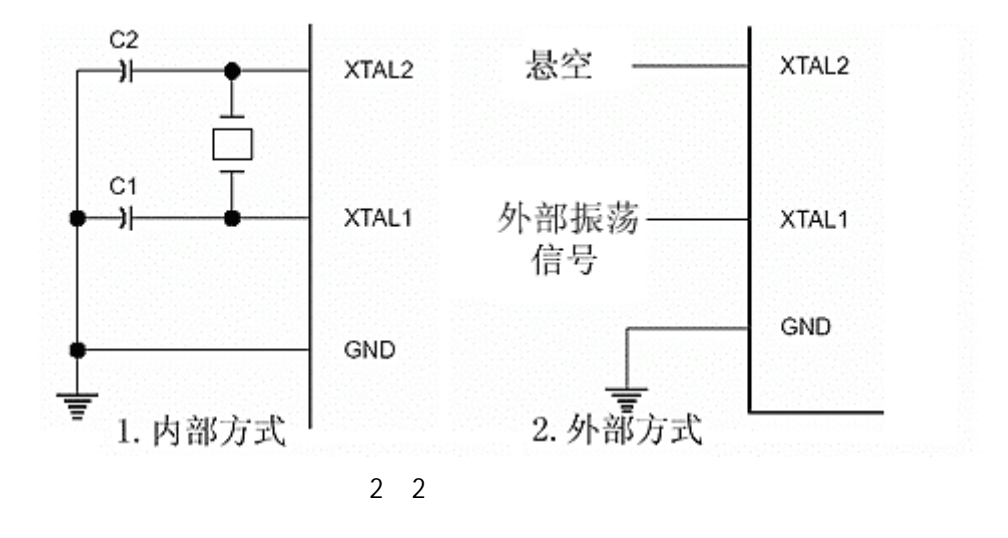

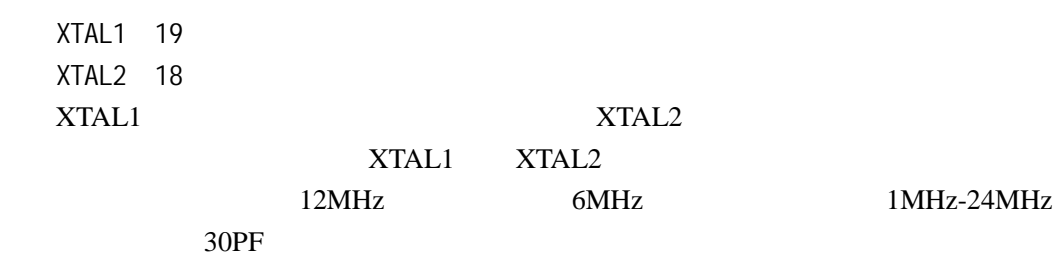

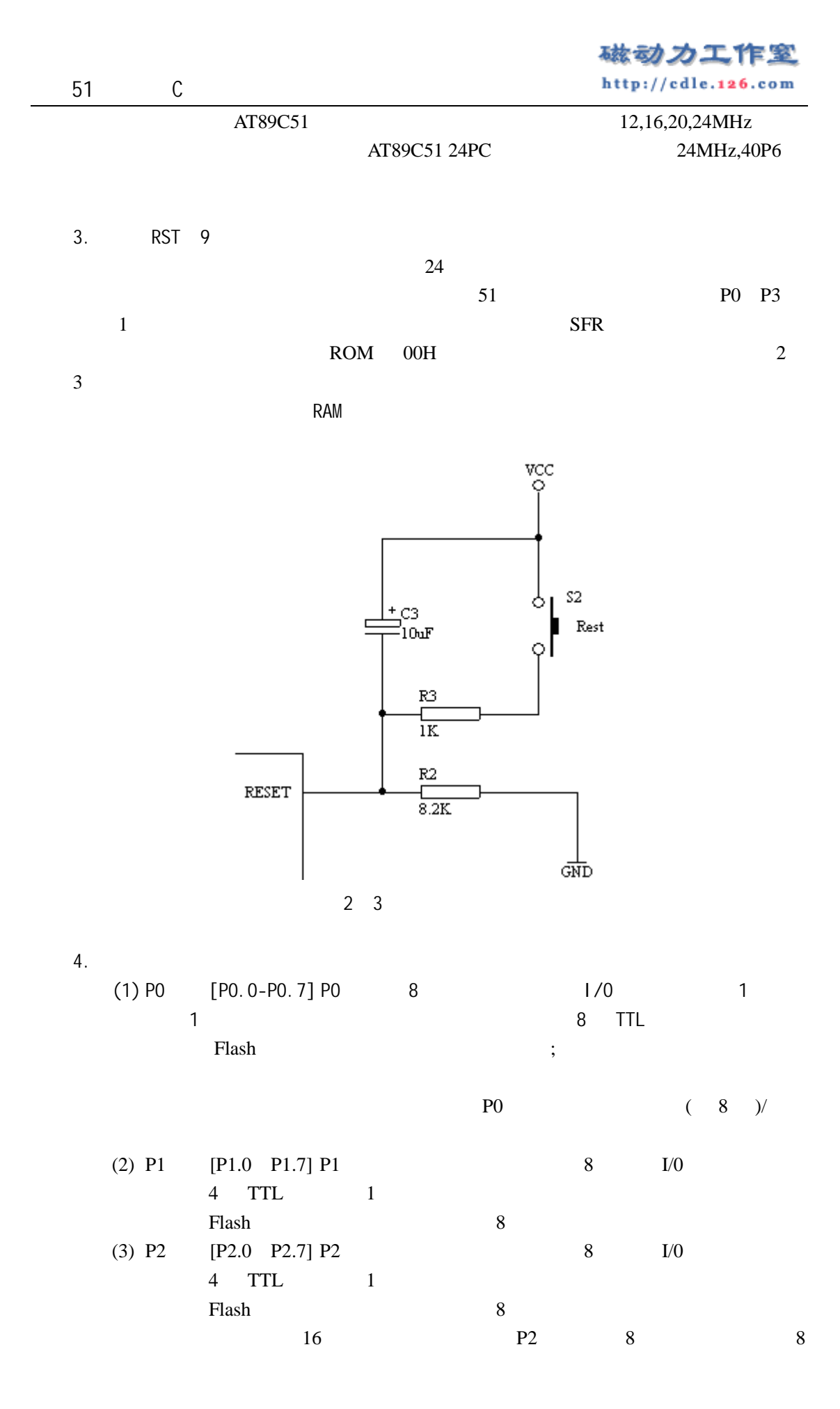

磁动力工作室 http://cdle.126.com

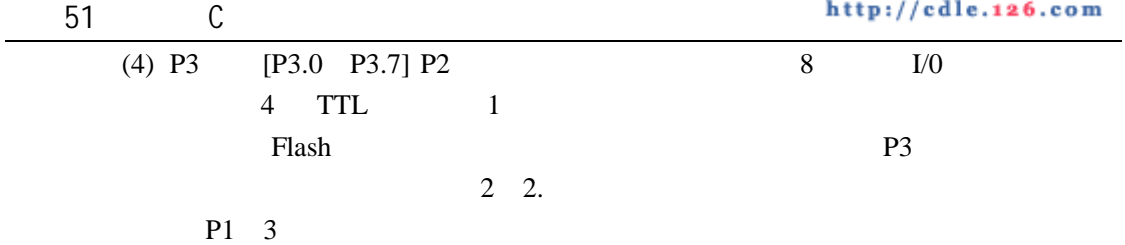

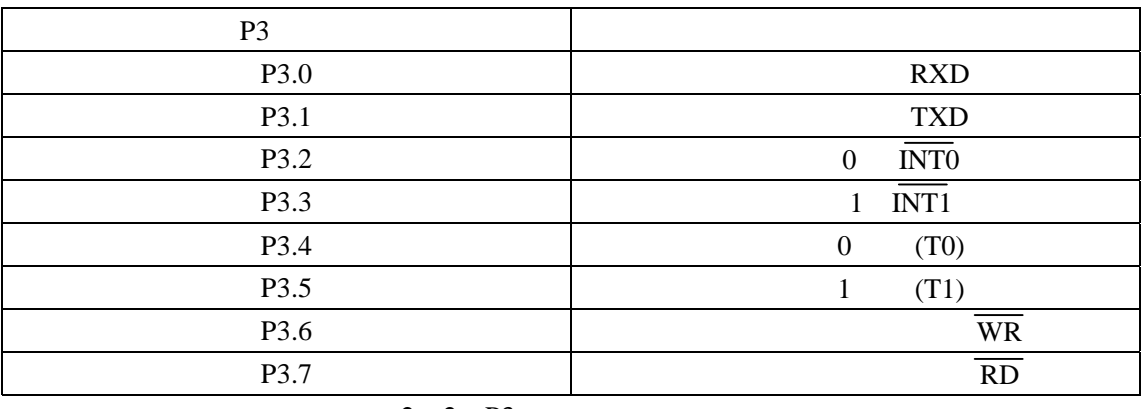

2 2 P3

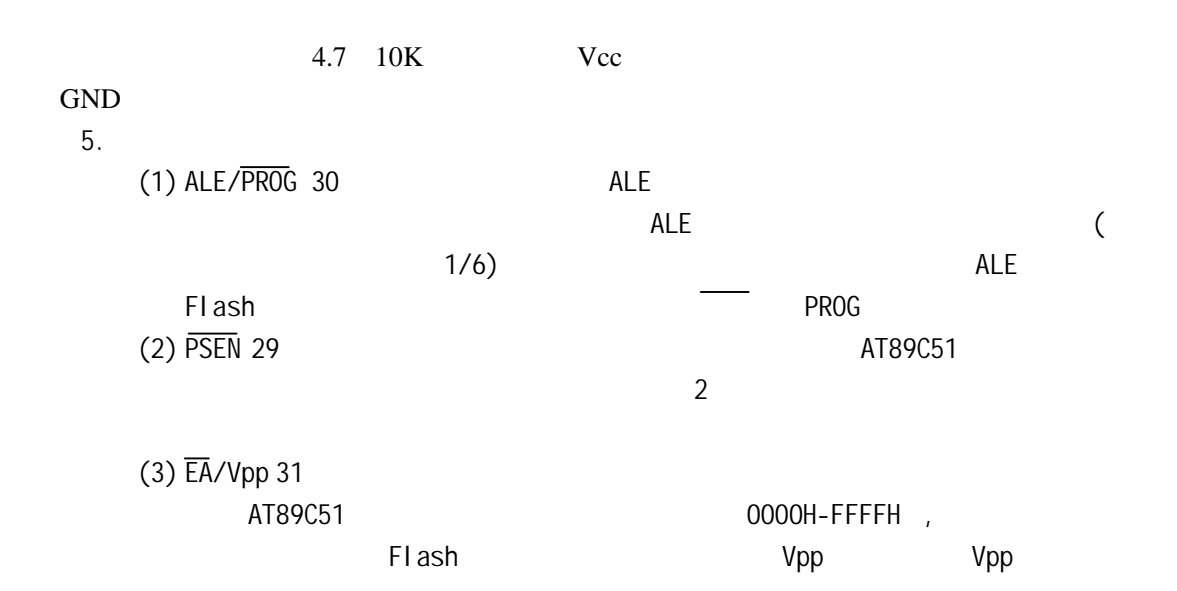

 $2 \quad 3$ 

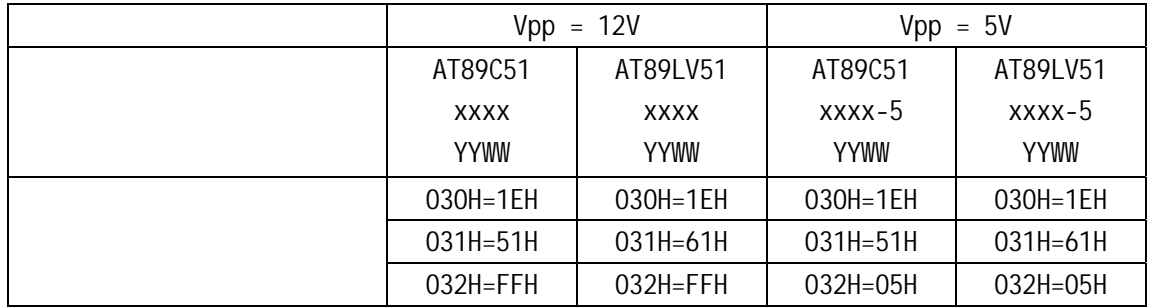

 $2 \quad 3 \quad Vpp$ 

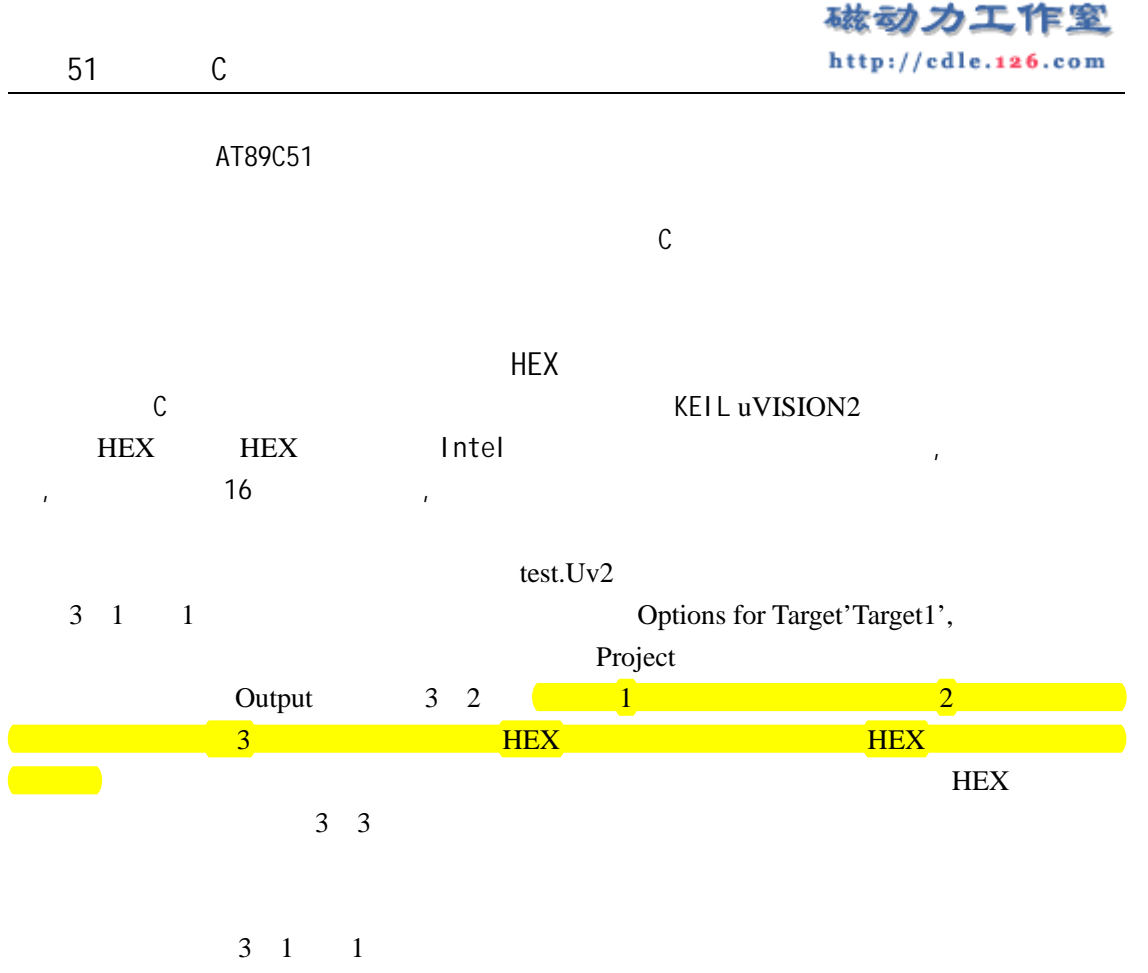

 $\rho$  Project

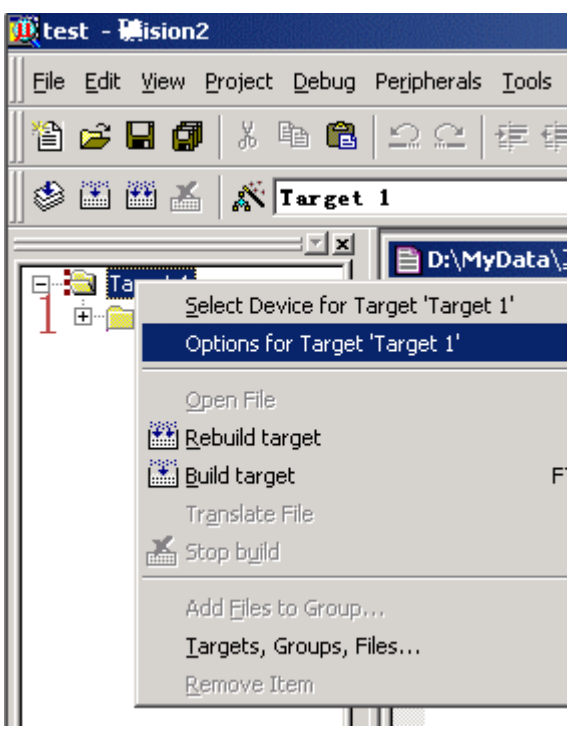

 $3 \quad 1$ 

## 磁动力工作室

http://cdle.126.com

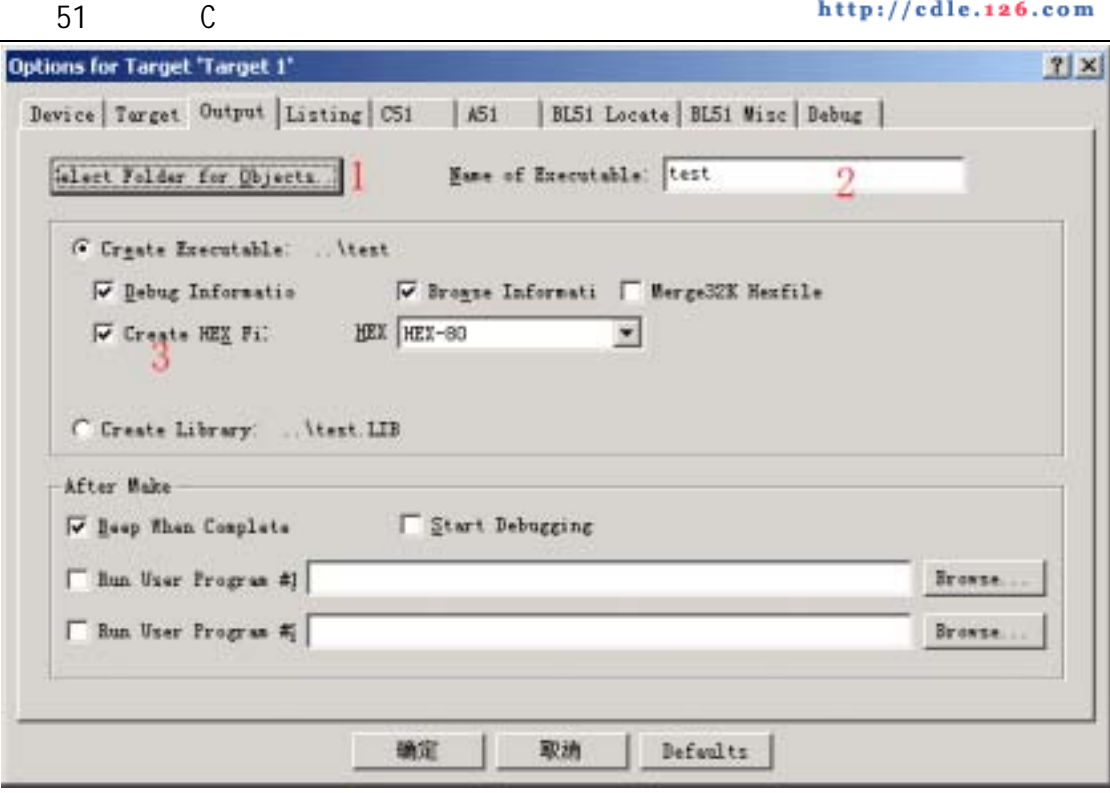

 $3 \quad 2$ 

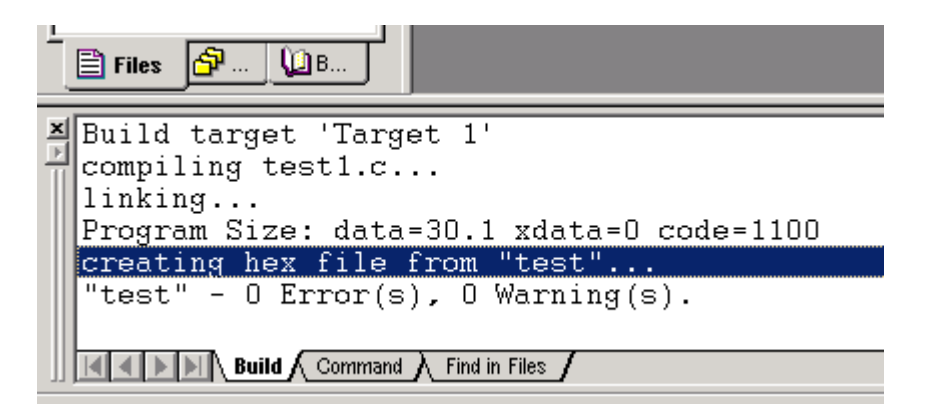

 $3 \quad 3$ 

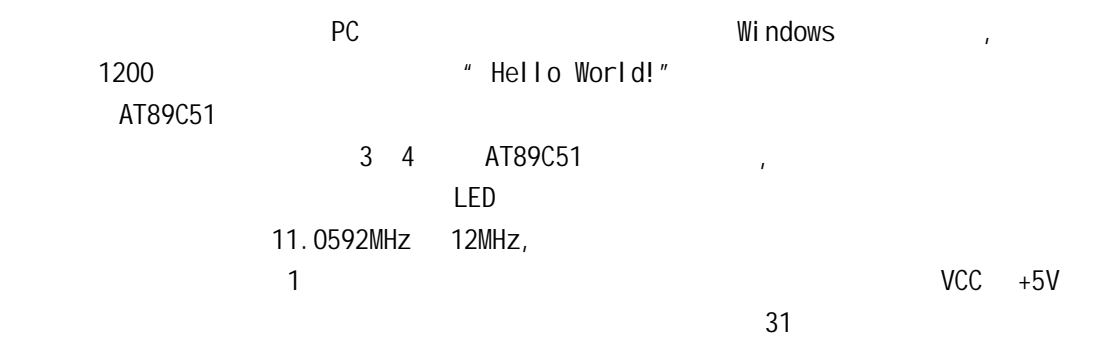

OneLED  $\overline{\phantom{a}}$ 

http://cdle.yeah.net http://cdle.126.com

#include <AT89X51.h>  $\frac{1}{10}$ void main(void)  $\frac{1}{2}$ { //这是第一种注释方式 unsigned int  $a$ ;  $\frac{1}{2}$  a int  $/$ \*/ do{ //do while for  $(a=0; a<50000; a++)$ ; //  $P1$   $0 = 0$ ; //  $P1.0$  LED for  $(a=0; a<50000; a++)$ ; //  $P1_0 = 1$ ; //  $P1_0$  LED } while $(1)$ ; }

51 C

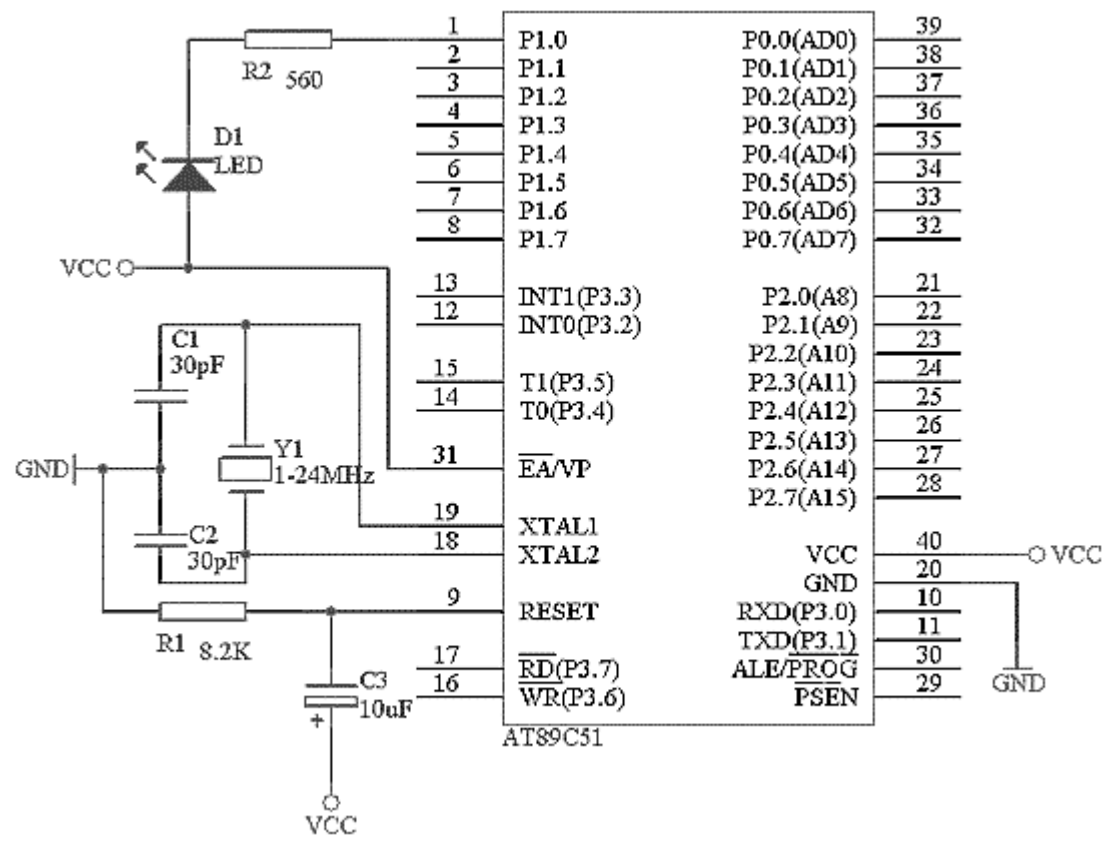

3 4 AT89C51

 $KELL C$  and  $\ell$  //"  $\mu$  /\*"  $\mu$  \*/" c a c c anain main main c

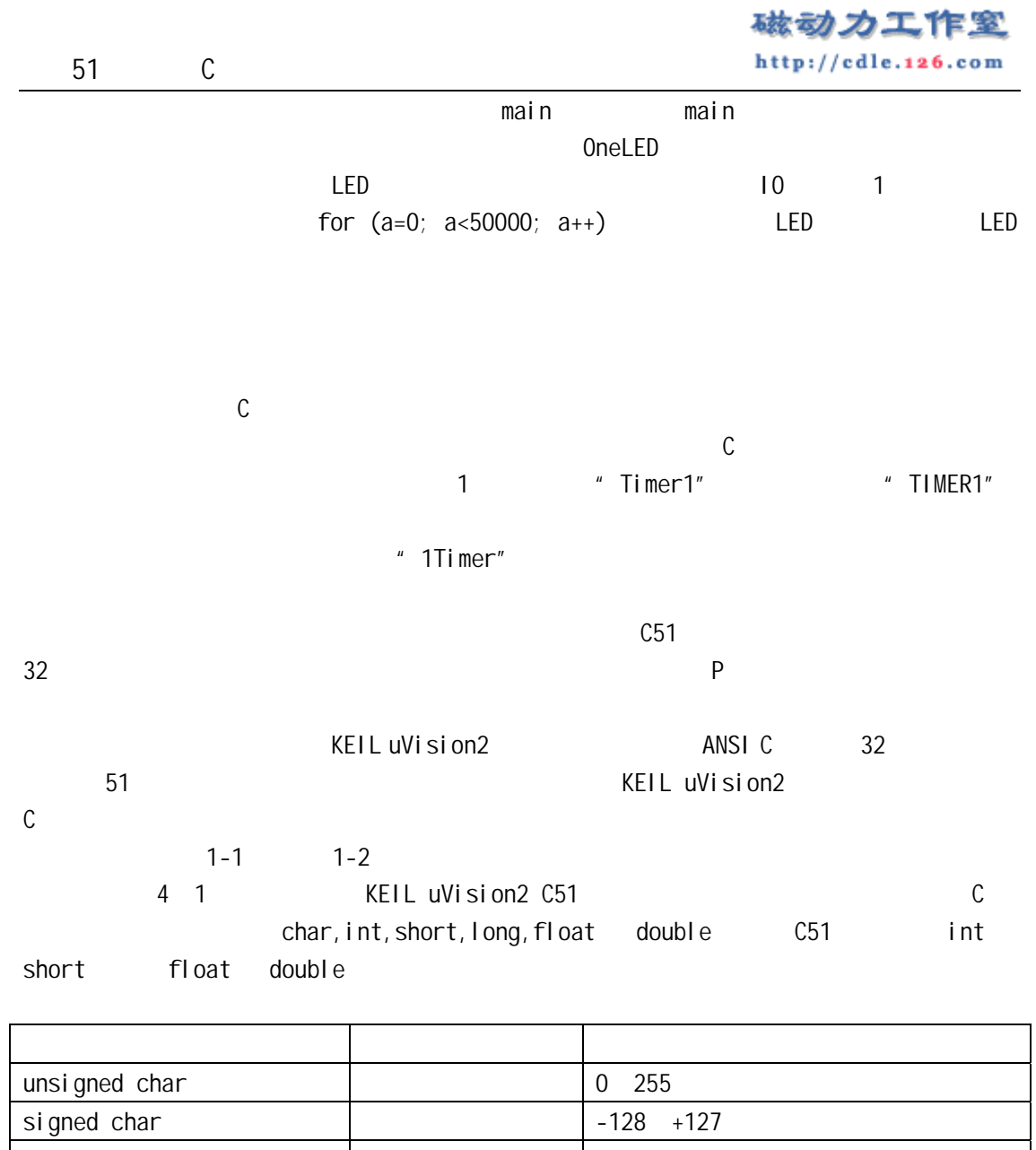

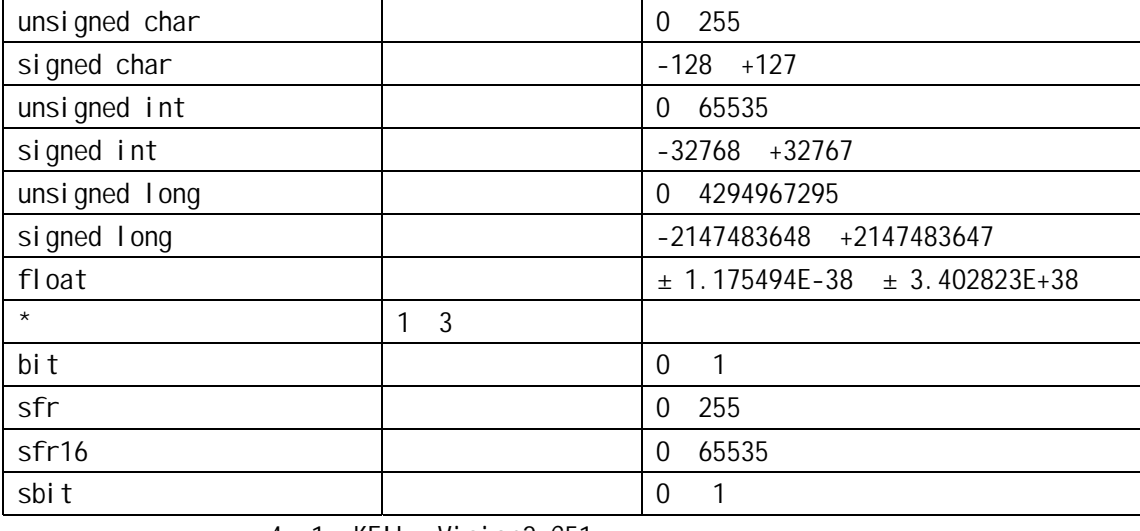

4 1 KEIL uVision2 C51

 $1$  char  $\qquad \qquad$ 

char  $\geq$ 

unsigned char and the signed char, whis signed char, the signed char, whis signed char, the signed char, the signed char

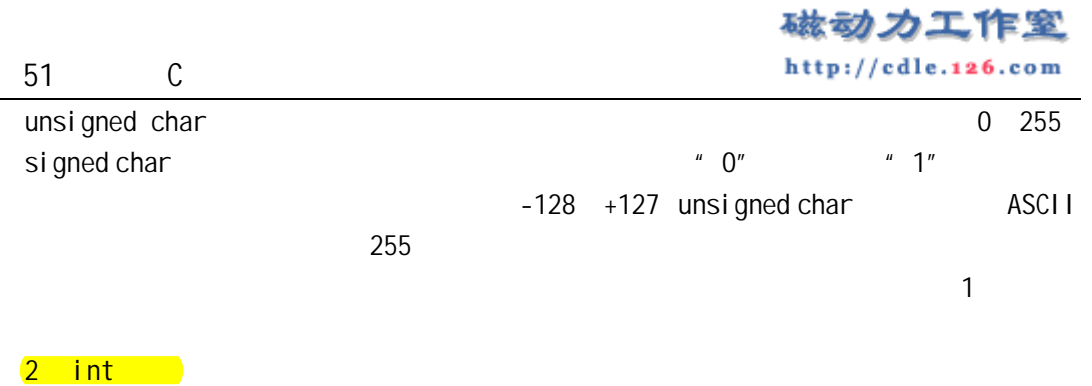

int and the signed int signed int signed int unsigned int signed int signed int -32768 +32767 \*\*\* 0" \*\*\* 1" unsigned int 0 65535

unsigned char unsigned int

 $\mathsf{LED}$ 

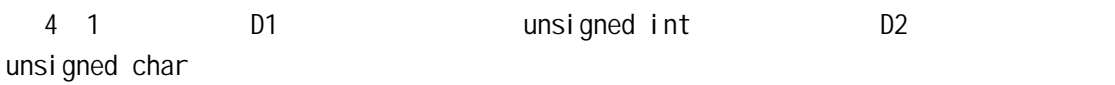

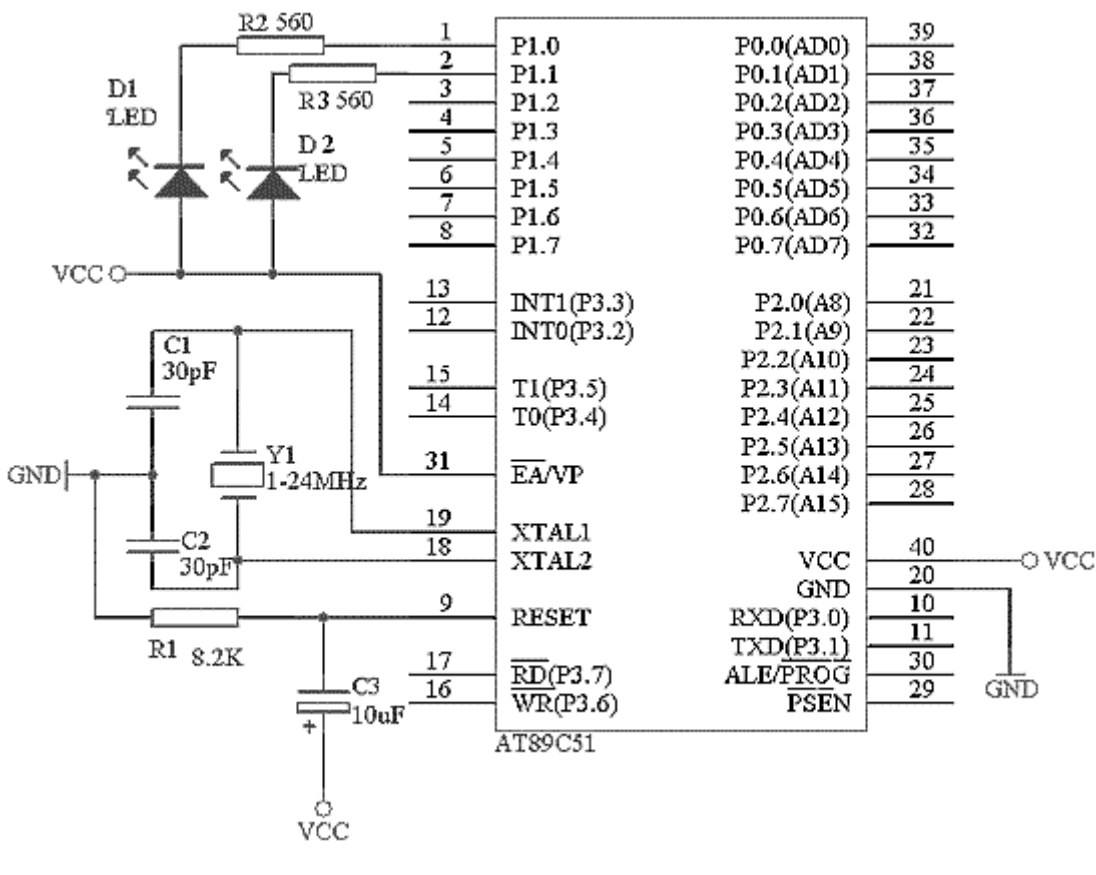

4 1 4

TwoLED, #include <AT89X51.h> //

51 C void main(void)  $\frac{1}{2}$ { unsigned int a;  $\frac{1}{2}$  a unsigned int unsigned char b;  $\frac{1}{2}$  b unsigned char do  $\frac{1}{2}$  //do while for  $(a=0; a<65535; a++)$  $P1_0 = 0; \ \textit{1/65535}$   $P1.0$  LED  $P1_0 = 1$ ; //  $P1.0$  LED for  $(a=0; a<30000; a++)$ ; // for  $(b=0; b<255; b++)$  $P1_1 = 0; \t 7/255 \t P1.1$  LED  $P1_1 = 1$ ; //  $P1.1$  LED for  $(a=0; a<30000; a++)$ ; // } while $(1)$ ; }  $D1$  D1  $D2$  $b = 0$  255 for  $(b=0; b<255; b++)$  for  $(b=0; b<256; b++)$ ,  $\mathsf{p}_1$  b or  $\mathsf{p}_2$  256 b or  $\mathsf{p}_3$  and  $\mathsf{p}_4$  = 1,  $\mathsf{p}_5$ a a 0 65535 3 long long the signed control of the signed long to signed long unsigned long signed long signed int -2147483648 +2147483647

- 数,"1"表示负数。unsigned long 表示的数值范围是 0 4294967295
- 4 float  $\blacksquare$  $f$ loat  $f$  7  $f$  1EEE 754

 $\sqrt{5}$  \*  $\sqrt{25}$ 

|                                                                               | 磁动<br>カエィ                                                                                                    |
|-------------------------------------------------------------------------------|----------------------------------------------------------------------------------------------------|
| 51<br>$\mathsf C$                                                             | http://cdle.126.com                                                                                          |
| $\sqrt{3}$                                                                    | C51<br>1                                                                                                    |
| 6 bit<br>bi t<br>C51                                                          | $\boldsymbol{0}$<br>$\mathbf{1}$                                                                             |
| Bool ean<br>True                                                              | Fal se                                                                                                    |
| $7$ sfr<br>sfr                                                                | 255<br>51<br>$\overline{0}$<br>$sfrP1 = 0x90$<br>P <sub>1</sub><br>P <sub>1</sub><br>$P1 = 255$<br><b>P1</b> |
| AT89C51                                                                       |                                                                                                    |
| 8 sfr16 16<br>sfr16                                                           | 0 65535 sfr16 sfr<br>T <sub>0</sub><br>T1                                                                    |
| 9 sbit<br>C51<br>sbi t                                                        | <b>RAM</b>                                                                                                   |
| sfr $P1 = 0x90;$ // P1<br>sbit $P1_1 = P1 1$ ; // $P1_1$<br>P1.1<br>$\sqrt{}$ | <b>P1</b><br>P1.1<br>sbit $P1_1 = 0x91$ ;<br>$\mathcal{L}^{\text{max}}$<br>$P1_1$<br>P1.1                    |
|                                                                               |                                                                                                    |
|                                                                               |                                                                                                    |
| KEIL C51                                                                      |                                                                                                    |

 $C51$ 

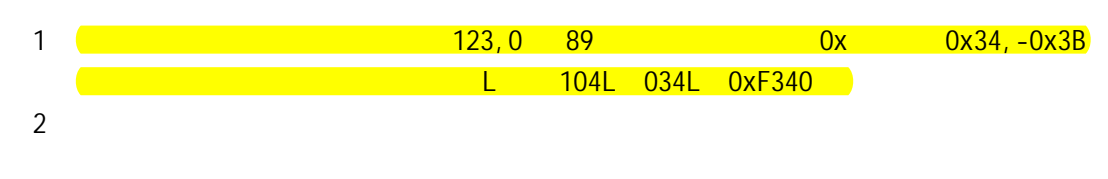

碳动力工作密 http://cdle.126.com 51 C 0.888,3345.345,0.0 等,整数或小数部分为 0,可以省略但必须有小数点。指数表  $[\pm]$   $[\cdot]$   $[e[\pm]$   $[$  $, 125e3, 7e9, -3.0e-3$  $3$   $'$  a','d'  $\sim$   $\sqrt{r}$  5 1 4 字符串型常量由双引号内的字符组成,如"test","OK"等。当引号内的没有字  $C$  $\lambda$  $\overline{a}$ " A" at  $\overline{a}$ " A'

 $5$ 

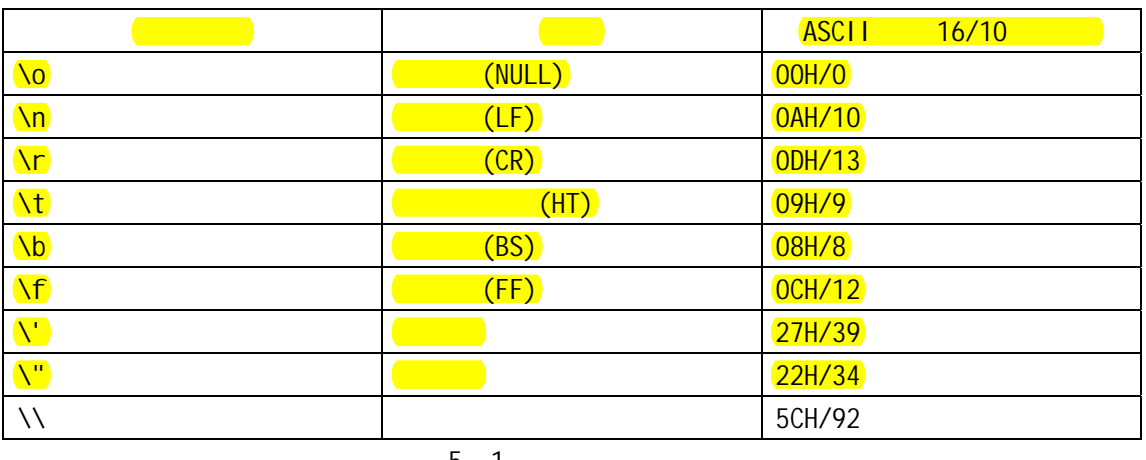

 $\epsilon$ 

5 1

#difine False  $0x0$ ; // #difine True  $0x1$ ; // False 0, True 1 end that we have a set of the control of the term of the term of the term of the term of the term of the term o unsigned int code  $a=100$ ; // code a const unsigned int c=100; // const  $\overline{c}$  c  $\overline{c}$  int  $\overline{a}$ =110 a++ $\overline{a}$  a=110 a++ $\overline{a}$  $\sim$  6 LED, the parameter parameter  $\sim$  P1  $\sim$  LED, the 5 1 所示。 RunLED #include <AT89X51.H> //预处理文件里面定义了特殊寄存器的名称如 P1 口定义为 P1 void main(void) {  $\frac{1}{2}$ 

cons tunsigned char design[32]={0xFF,0xFE,0xFD,0xFB,0xF7,0xEF,0xDF,0xBF,0x7F,

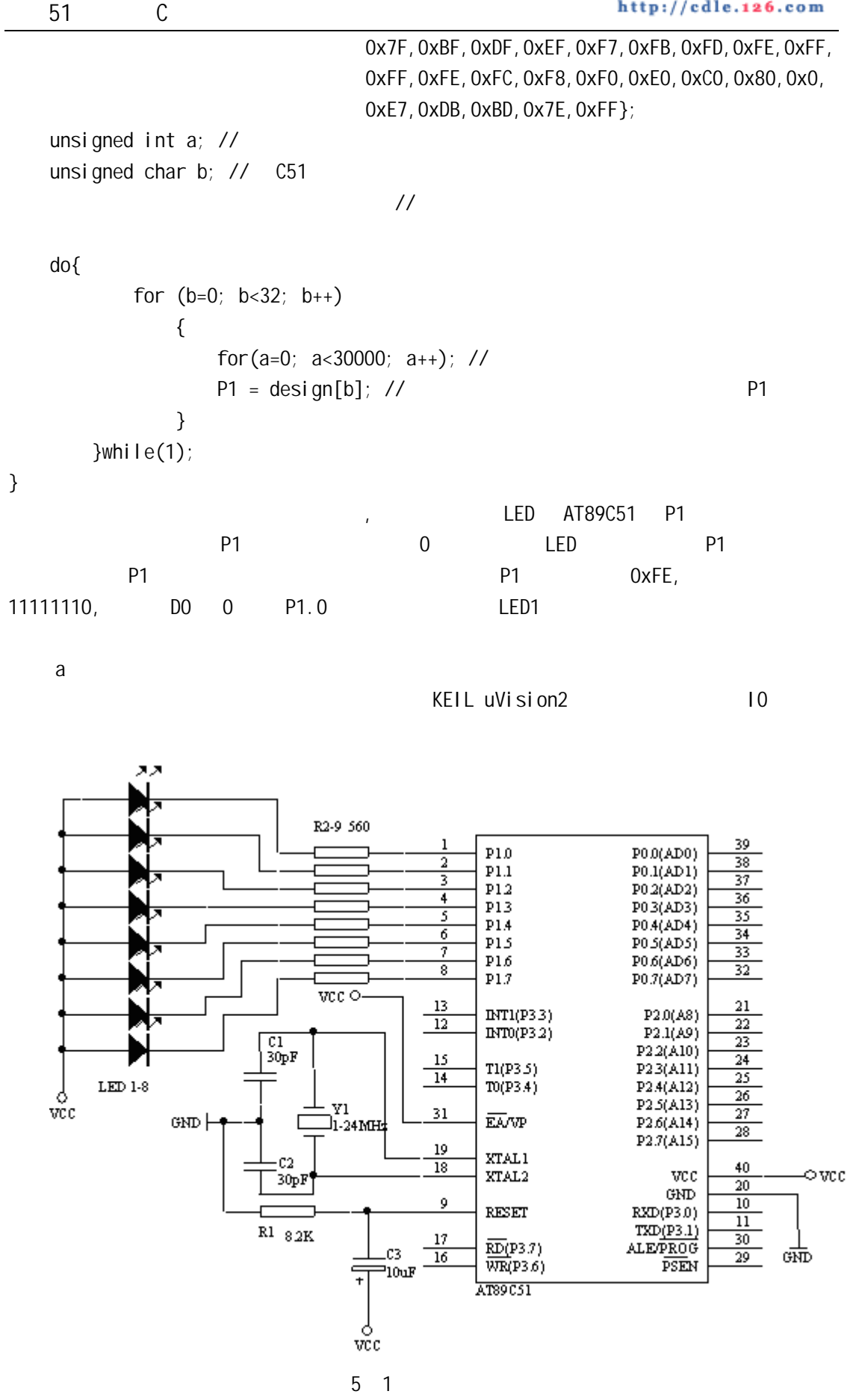

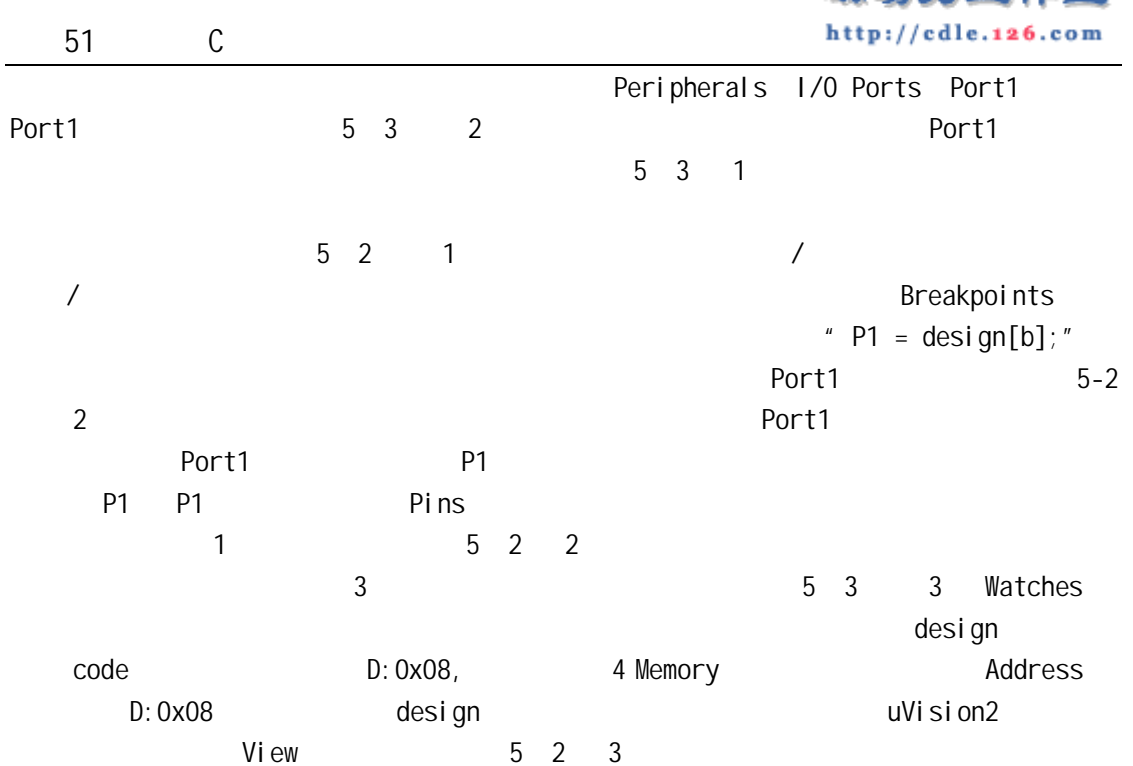

磁动力工作密

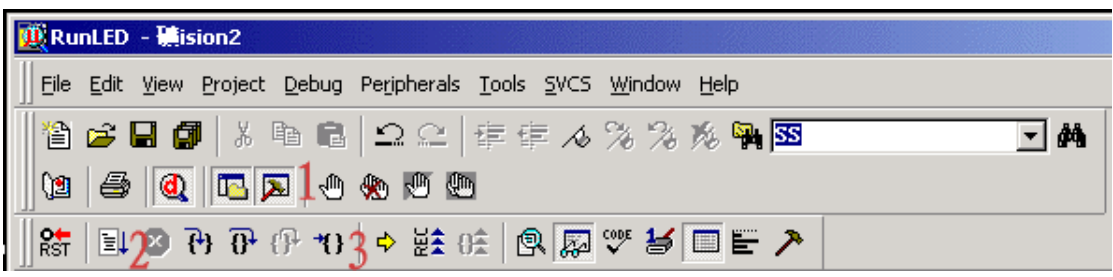

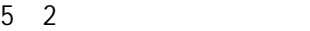

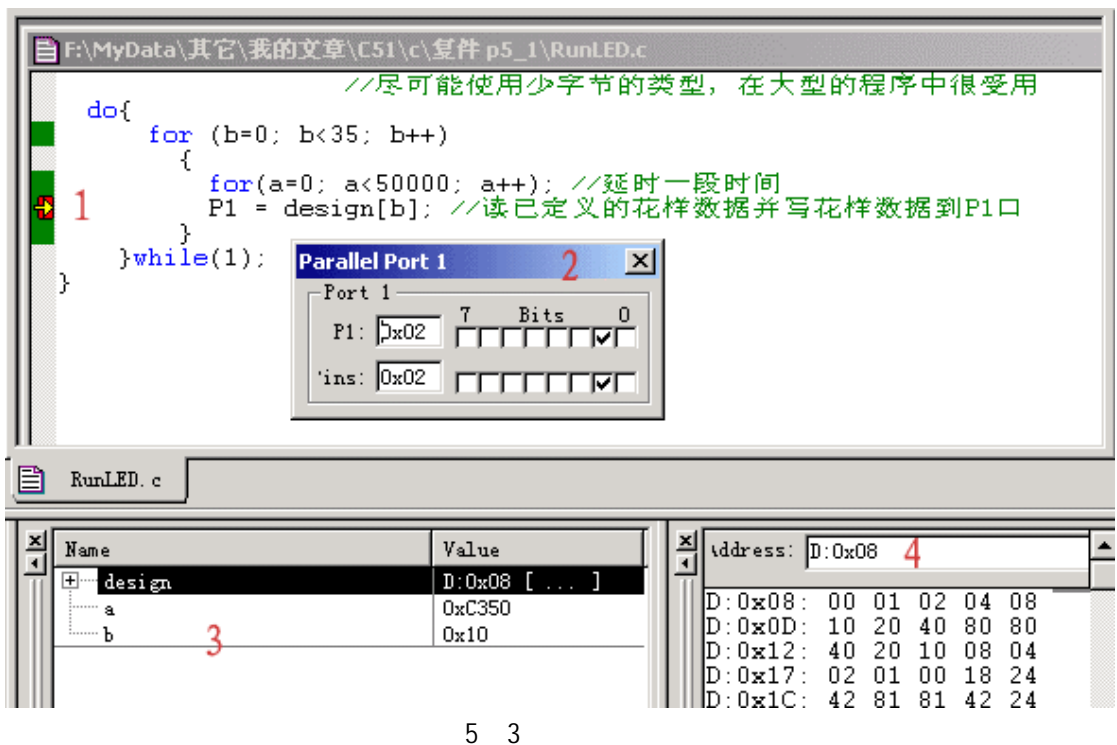

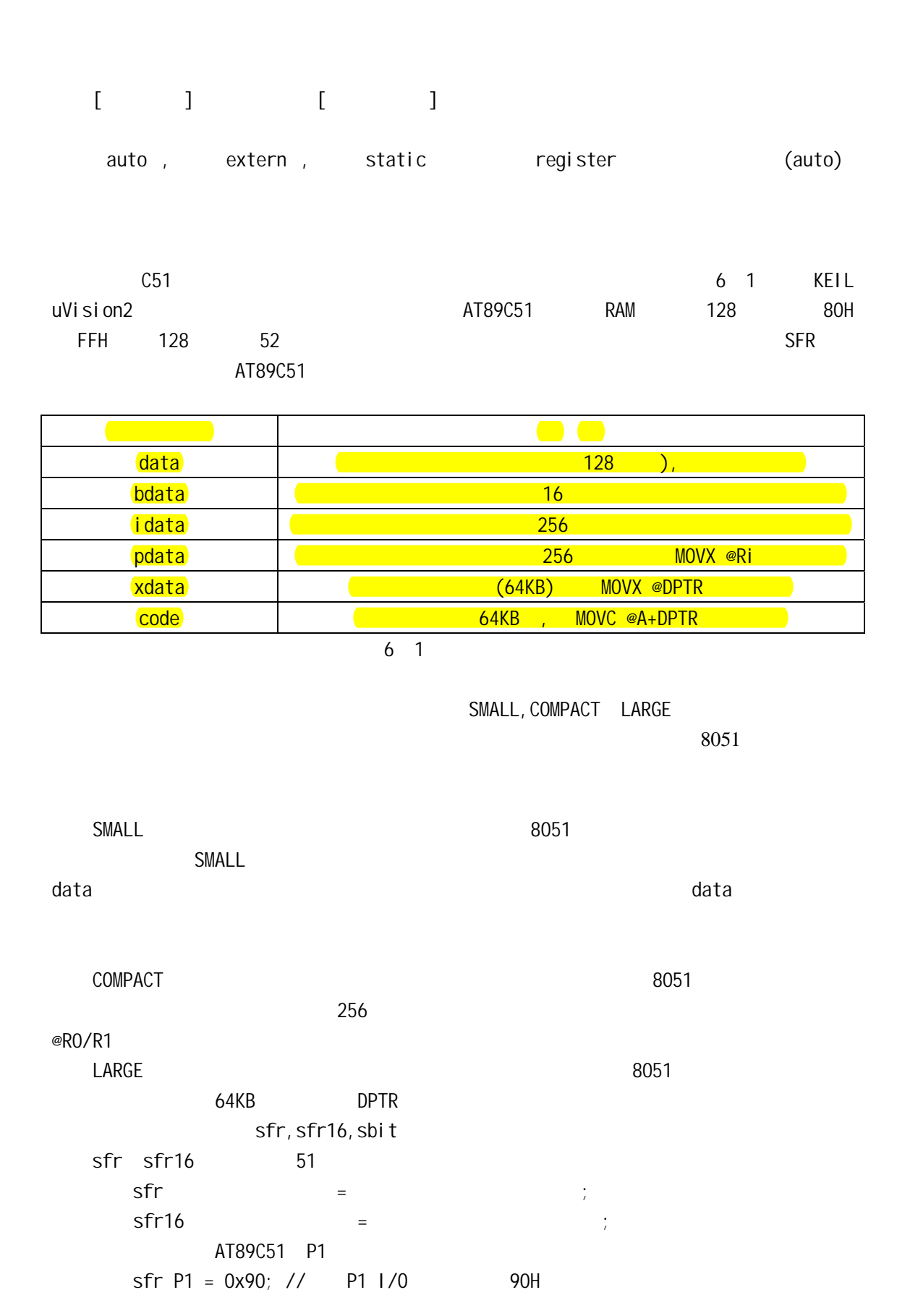

http://cdle.126.com 51 C  $sfr$ 有一定的含义如P1口可以用P1为名,这样程序会变的好读好多。等号后面必须是常数,不允 80H FFH  $\frac{1}{2}$  sfr 8 sfr16 16 8052 T2  $sfr16$  T2 = 0xCC; //  $8052$  2 T2L=CCH, T2H=CDH sfr16  $16$   $16$  $0 \quad 1$  $\mathsf{sbi}\ \mathsf{t}$ **P1 2 P1.1** 2 .  $(1)$ sbit sbit P1\_1 = Ox91;  $\mathsf{sfr}$  sbit  $\mathsf{80H}\text{-}\mathsf{FFH}$  $(2)$ Sbit  $\sim$ sft P1 = 0x90; sbit P1\_1 = P1 ^ 1; //  $(3)$ sbit  $\sim$ sbit P1\_1 =  $0x90$  ^ 1;  $2$ C51 存储器类型中提供有一个 bdata 的存储器类型,这个是指可位寻址的数据存储器,位 bdata, : unsigned char bdata ib;  $\frac{1}{2}$  ucsigned char ib int bdata ab $[2]$ ; //  $\qquad \qquad ab[2]$  $sbi$ t ib7=ib^7 // sbit sbit ab12=ab[1]^12;  $\mu$   $\mu$ RunLED2 :  $sfr$  P1 = 0x90; // sbit P1\_0 = P1 ^ 0; // sbit P1  $7 = 0x90$  ^ 7; //  $sbit P1_1 = 0x91; // P1 P1 P10, P11, P17$ void main(void) { unsigned int a; unsigned char b; do{ for  $(a=0; a<50000; a++)$  $P1_0 = 0;$  //  $P1_0$ for  $(a=0; a<50000; a++)$  $P1_7 = 0$ ; //  $P1_7$ 

磁动力工作室

51 C

}

```
for (b=0; b<255; b++) { 
                   for (a=0;a<10000;a++) 
                     P1 = b; // b
               } 
          P1 = 255; // P1 LED
          for (b=0; b<255; b++) { 
                  for (a=0; a<10000; a++) //P1_1
                      P1_1 = 0;for (a=0; a<10000; a++)P1_1 = 1; } 
      }while(1);
```